## **Netfabb 2019 Portable**

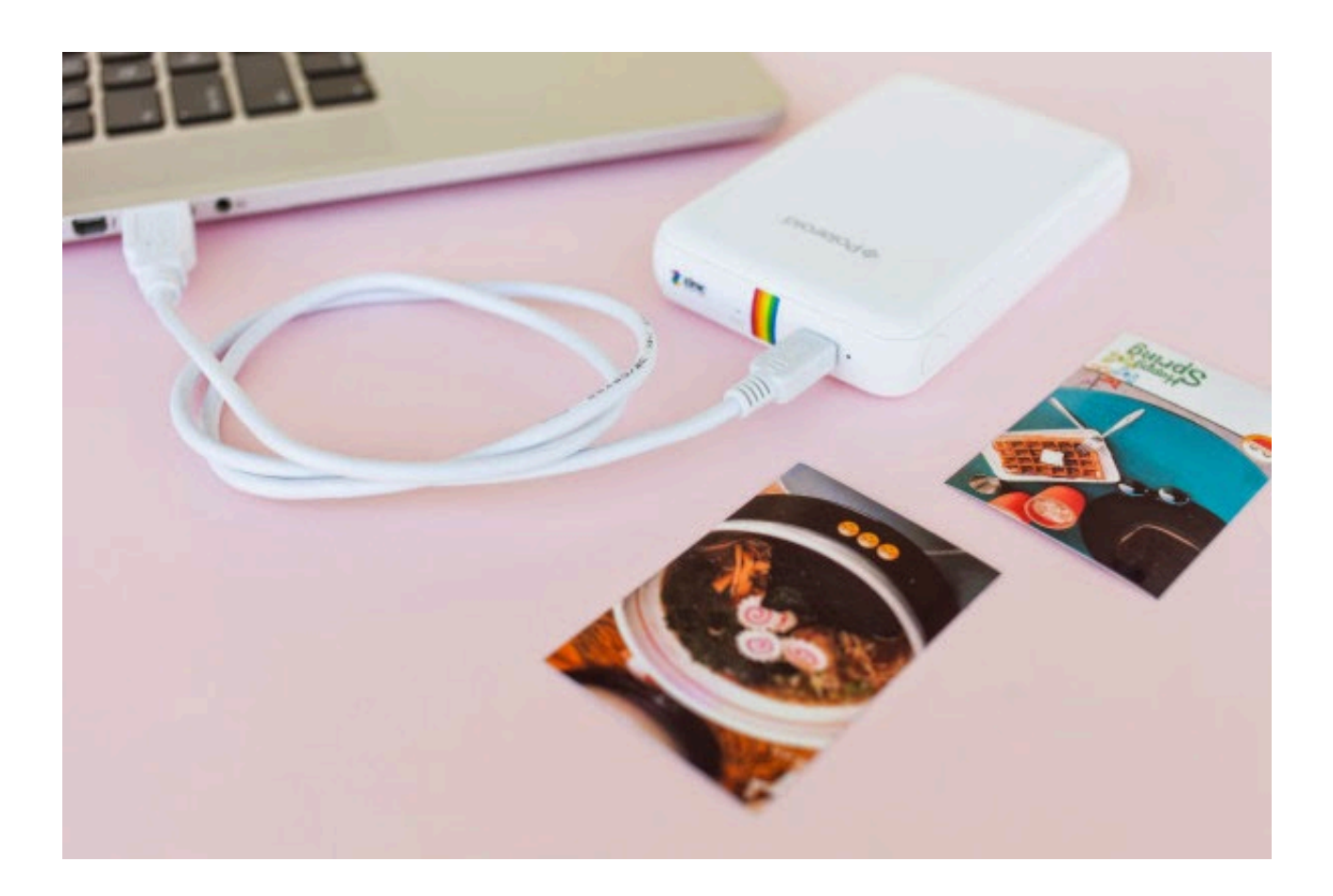

**DOWNLOAD:** <https://tinurli.com/2iu6q3>

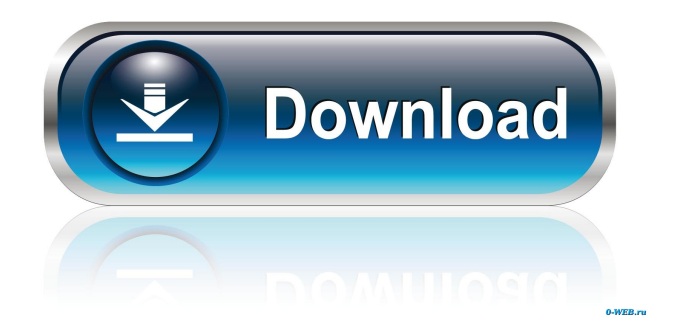

 But I have no idea why this error occurs. What's wrong with my code? A: The error message states that you are not connecting to the No database because the database is not available on your local machine. You have to either access your database through a SQL Management Studio or other tool on your machine, or export the.sdf file from the database, and then set it as the default database. If you don't want to use a Management Studio or export the.sdf file, you can also access your database by executing the command you use in the answer. No database with.mdf extension is considered to be a read-only database, meaning that you cannot change it using code. You can run a query against it by executing the following command: SELECT \* FROM tbl\_name; However, with SQL Server Management Studio you can access the database using a query, and you can even change the structure of the database using that tool. Phacoemulsification and small-incision extracapsular cataract extraction for cataract with multiple cortical breaks. We report the outcome of patients having cataract extraction with posterior chamber intraocular lens (PC IOL) implantation, in whom the lens had multiple cortical breaks. This retrospective, nonrandomized case series included 12 eyes (8 patients) with cataracts with two or more small breaks in the posterior cortex, which were treated with phacoemulsification (PECE) and PC IOL implantation through a 2.2 mm incision. The average patient age was 66.5 +/- 11.4 years. Visual acuity improved from the preoperative mean logarithm of the minimal angle of resolution (logMAR) of 1.22 +/- 0.28 to postoperative mean logMAR of 0.08 +/- 0.08 (P Cyril of Edessa Cyril of Edessa (or Chelgerios, in Syriac Κυρίλλ,

82157476af

[KMSpico 10.1.8.2 FINAL Portable download](http://biotiogeab.yolasite.com/resources/KMSpico-10182-FINAL-Portable-download.pdf) [Artofgloss Site Rip Torrent](http://ceuwallbal.yolasite.com/resources/Artofgloss-Site-Rip-Torrent.pdf) [spectra precision survey pro 5.0 crackgolkes](http://ciabepa.yolasite.com/resources/spectra-precision-survey-pro-50-crackgolkes.pdf)